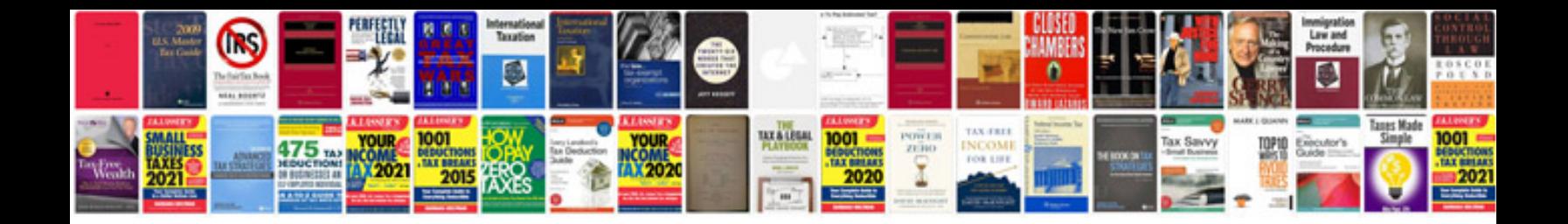

Ka24e idle air control valve

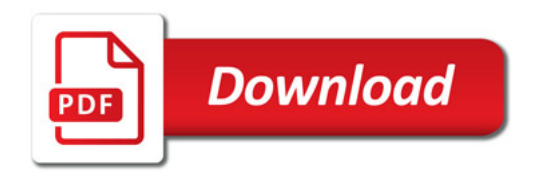

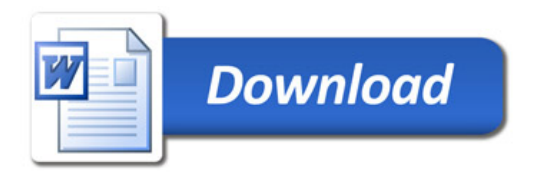